# **APLIKASI SIL (SPLITTER INFORMATION LOCATION) PADA PT APLIKANUSA LINTASARTA PALEMBANG BERBASIS** *ANDROID*

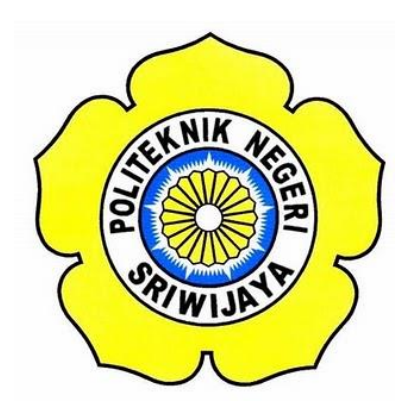

**Laporan Akhir ini disusun sebagai salah satu syarat Menyelesaikan pendidikan Diploma III Pada Jurusan Manajemen Informatika Program Studi Manajemen Informatika**

**Oleh:**

**Mutiara Hikmah 0616 3080 0615**

# **POLITEKNIK NEGERI SRIWIJAYA PALEMBANG 2019**

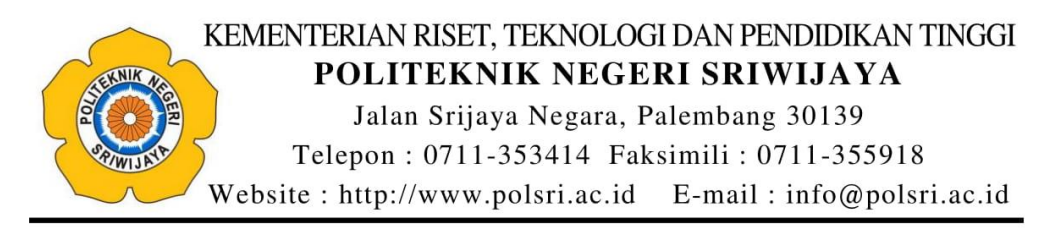

## **LEMBAR PENGESAHAN LAPORAN AKHIR**

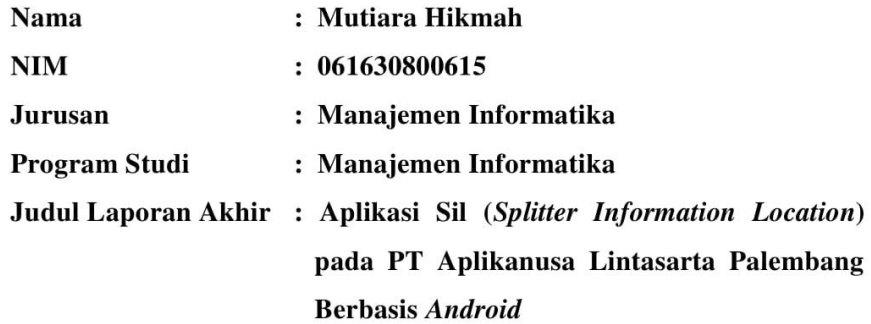

Telah diujikan pada Ujian Laporan Akhir tanggal 17 Juli 2019 Dihadapan Tim Penguji Jurusan Manajemen Informatika Politeknik Negeri Sriwijaya

Palembang, Agustus 2019

**Tim Pembimbing:** 

Pembimbing I,

Ida Wahyuningrum, SE.,M.Si NIP. 198010112005012003

Pembimbing II,

A. Ari Gunawan S., S. Kom., M. Kom NIP 197309182006041001

Mengetahui, Ketua Jurusan Manajemen Informatika

Indra Satriadi, S.T., M.Kom. NIP. 197211162000031002

#### **KATA PENGANTAR**

Puji syukur penulis panjatkan kepada Tuhan Yang Maha Esa Allah SWT yang telah melimpahkan rahmat, taufik serta hidayah-Nya sehingga kami dapat melaksanakan Laporan Kerja Praktek yang berjudul "APLIKASI SIL (SPLITTER INFORMATION LOCATION) PADA PT APLIKANUSA LINTASARTA PALEMBANG BERBASIS ANDROID" ini dengan tepat waktu dan tanpa adanya halangan yang berarti.

Laporan Akhir ini disusun berdasarkan apa yang telah penulis lakukan pada saat pengambilan data yakni bertempat di Lintasarta Palembang yang beralamat di Jl Kapten Anwar Sastro No 1323, 26 Ilir, Bukit Kecil, Kota Palembang, Sumatera Selatan 30129 dimulai dari tanggal 06 Mei 2019 s/d 10 Mei 2019.

Laporan Akhir ini disusun untuk memenuhi kurikulum dalam menyelesaikan pendidikan Diploma III Jurusan Manajemen Informatika Politeknik Negeri Sriwijaya Palembang. Dalam kesempatan ini juga, penulis mengucapkan terimakasih yang sebesar-besarnya kepada semua pihak yang telah mendukung dan membantu dalam penyusunan laporan kerja praktek ini khususnya kepada:

- 1. Bapak Dr. Ing. Ahmad Taqwa, M.T. selaku Direktur Politeknik Negeri Sriwijaya Palembang .
- 2. Bapak Carlos RS, S.T., M.T. selaku Pembantu Direktur I Politeknik Negeri Sriwijaya Palembang.
- 3. Bapak Aladin, S.E., M.Si., Ak., Ca. selaku Pembantu Direktur II Politeknik Negeri Sriwijaya Palembang.
- 4. Bapak Ir. Irawan Rusnadi, M.T. selaku Pembantu Direktur III Politeknik Negeri Sriwijaya Palembang.
- 5. Bapak Drs. Zakaria, M.Pd. selaku Pembantu Direktur IV Politeknik Negeri Sriwijaya Palembang.
- 6. Bapak Indra Satriadi, S.T., M.Kom. selaku Ketua Jurusan Manajemen Informatika Politeknik Negeri Sriwijaya Palembang.
- 7. Bapak Meivi Kusnandar, S.Kom., M.Kom. selaku Sekretaris Jurusan Manajemen Informatika Politeknik Negeri Sriwijaya Palembang.
- 8. Ibu Ida Wahyu Ningrum, S.E., M.SI. selaku Dosen Pembimbing I Laporan Akhir di Politeknik Negeri Sriwijaya yang telah memberikan bimbingan, bantuan dan arahan kepada penulis dalam penyusunan Laporan Akhir.
- 9. Bapak A. Ari Gunawan Sepriansyah, S.Kom.,M.Kom. selaku Dosen Pembimbing II Laporan Akhir di Politeknik Negeri Sriwijaya yang telah memberikan bimbingan, bantuan dan arahan kepada penulis dalam penyusunan Laporan Akhir.
- 10. Bapak Eka Wisnu Wardhana selaku Senior Manager Lintasarta Palembang yang juga telah banyak memberikan bimbingan baik secara langsung maupun tidak langsung sehingga dapat pelaksanaan pengambilan data dapat terlaksana dengan baik dan lancar.
- 11. Kedua orang tua tercinta yang senantiasa memberikan doa dan semangat, dukungan serta saran yang sangat bermanfaat agar terus melakukan yang terbaik.
- 12. Teman-teman seperjuangan Jurusan Manajemen Informatika yang sudah banyak membantu dalam menyelesaikan Laporan Akhir.

Penulis berharap semoga laporan ini dapat bermanfaat khususnya bagi kami dan bagi mahasiswa Politeknik Negeri Sriwijaya Jurusan Manajemen Informatika pada umumnya serta dapat memberikan masukan pikiran dalam rangka meningkatkan mutu dalam pembelajaran.

Penulis menyadari bahwa dalam penulisan Laporan Kerja Akhir ini masih terdapat kesalahan dan kekurangan, untuk itu penulis mengharapkan kritik dan saran yang bersifat membangun dari semua pihak demi kesempurnaan penulis yang akan datang.

Palembang, Januari 2019

Penulis

## **ABSTRACT**

Lintasarta is a company Informations and Communications Technology (ICT) that provides data communication, business information services and Internet to remote areas in Indonesia. One of Lintasarta's services is related to the installation of fiber optic, but enginner still difficult to find the location of the splitter because becaus information location from excell data sheet. Therefore, authors create a SIL application (Splitter Information Location) at PT Applikanusa Lintasarta Palembang based on Android. This application is build by waterfall system that aims to facilitate the engineer find the location of the splitter.

Keywords: Application, Letter, Waterfall

### **ABSTRAK**

Lintasarta adalah perusahaan *Informations and Communications Technology* (ICT) yang menghadirkan komunikasi data, layanan informasi bisnis dan internet sampai ke daerah-daerah terpencil di Indonesia. Salah satu layanan Lintasarta terkait dengan pemasangan fiber optik, tapi *enginner* masih kesulitan untuk menemukan lokasi *splitter* karena data berbentuk data *sheet excell*. Oleh karena itu, penulis membuat Aplikasi SIL (*Splitter Information Location*) Pada PT Aplikanusa Lintasarta Palembang Berbasis *Android.* Aplikasi ini dibangun berdasarkan sistem *waterfall* yang bertujuan mempermudah *engineer*  menemukan lokasi *splitter*.

Kata kunci : Aplikasi, *Splitter*, *Waterfall*.

## *MOTTO DAN PERSEMBAHAN*

#### **MOTTO :**

## *Maka sesungguhnya bersama kesulitan ada kemudahan. Sesungguhnya bersama kesulitan ada kemudahan. Maka apabila engkau telah selesai (dari sesuatu urusan), tetaplah bekerja keras (untuk urusan yang lain). Dan hanya kepada Tuhanmulah engkau berharap.*

*(QS. Al-Insyirah,6-8).*

*Ilmu itu diperoleh dari lidah yang gemar bertanya serta akal yang suka berpikir.*

*(Abdullah bin Abbas)*

**Laporan Ini Kami Persembahan Kepada :**

- **Kedua orang tua kami.**
- **Keluarga besar kami.**
- **Teman Seperjuangan Kelas 6IB.**
- **Dosen-dosen kami Yang Telah Membimbing, mengajari, mendidik dan membantu kami Selama Ini.**
- **Almamater kami.**

# **DAFTAR ISI**

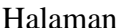

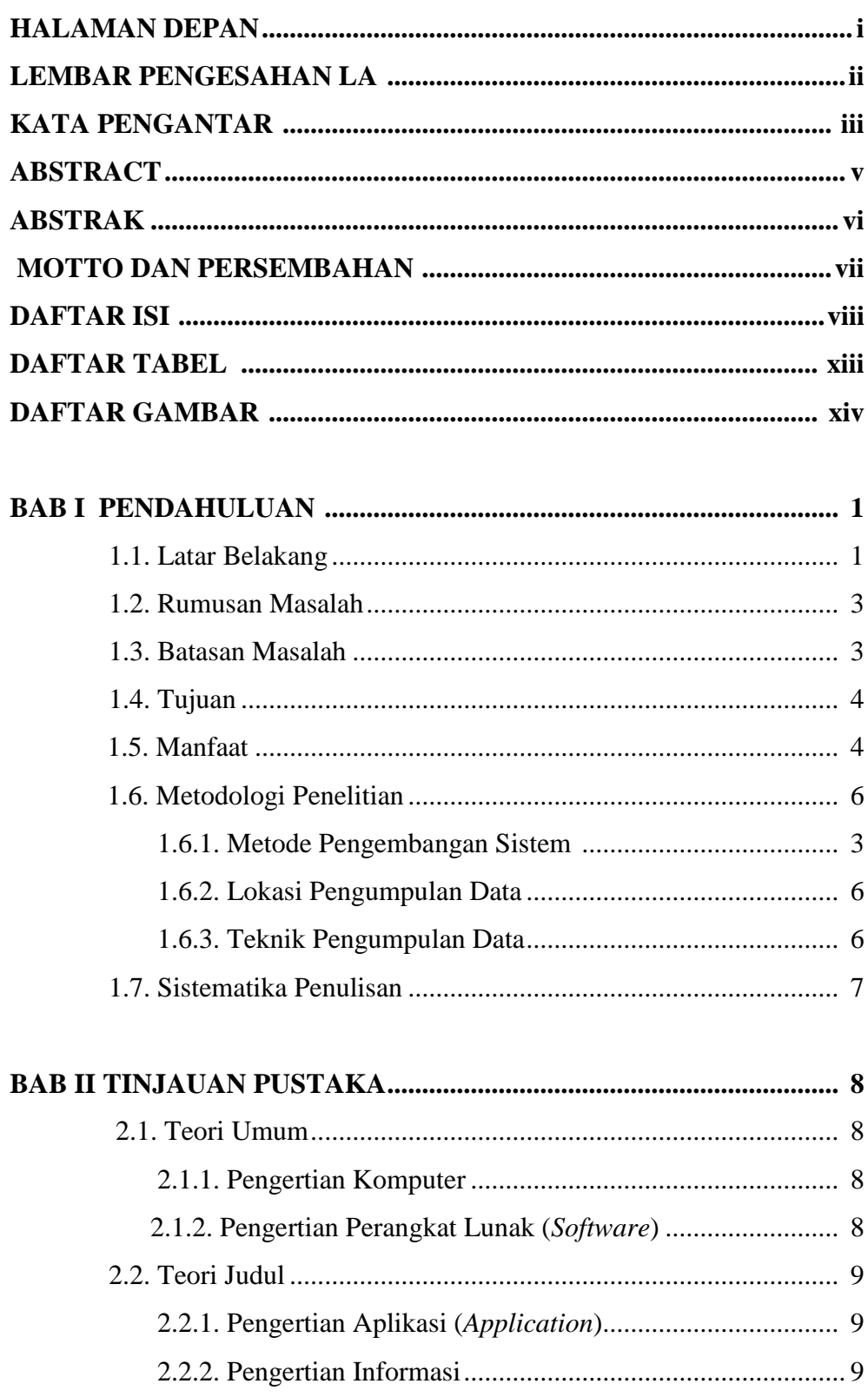

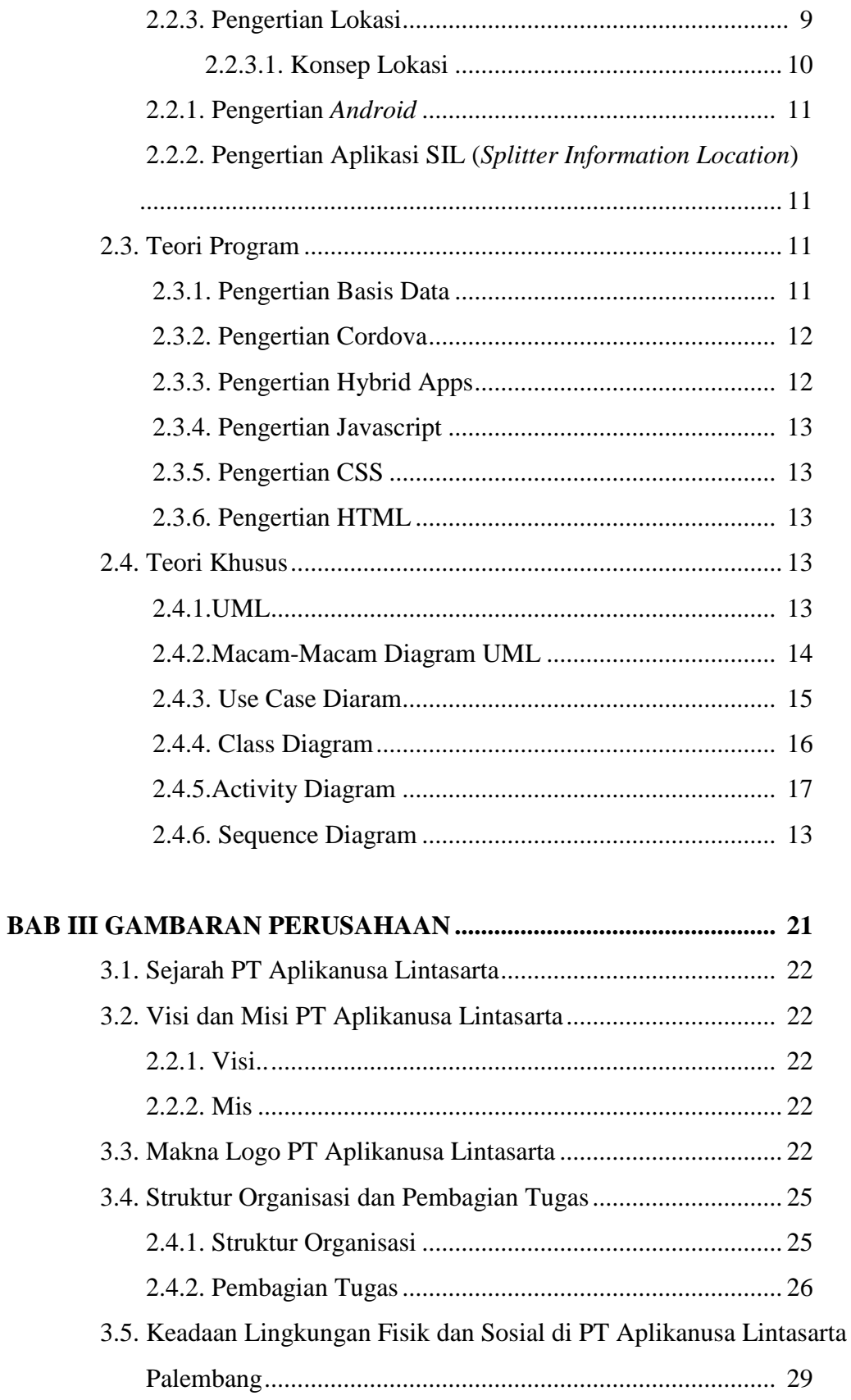

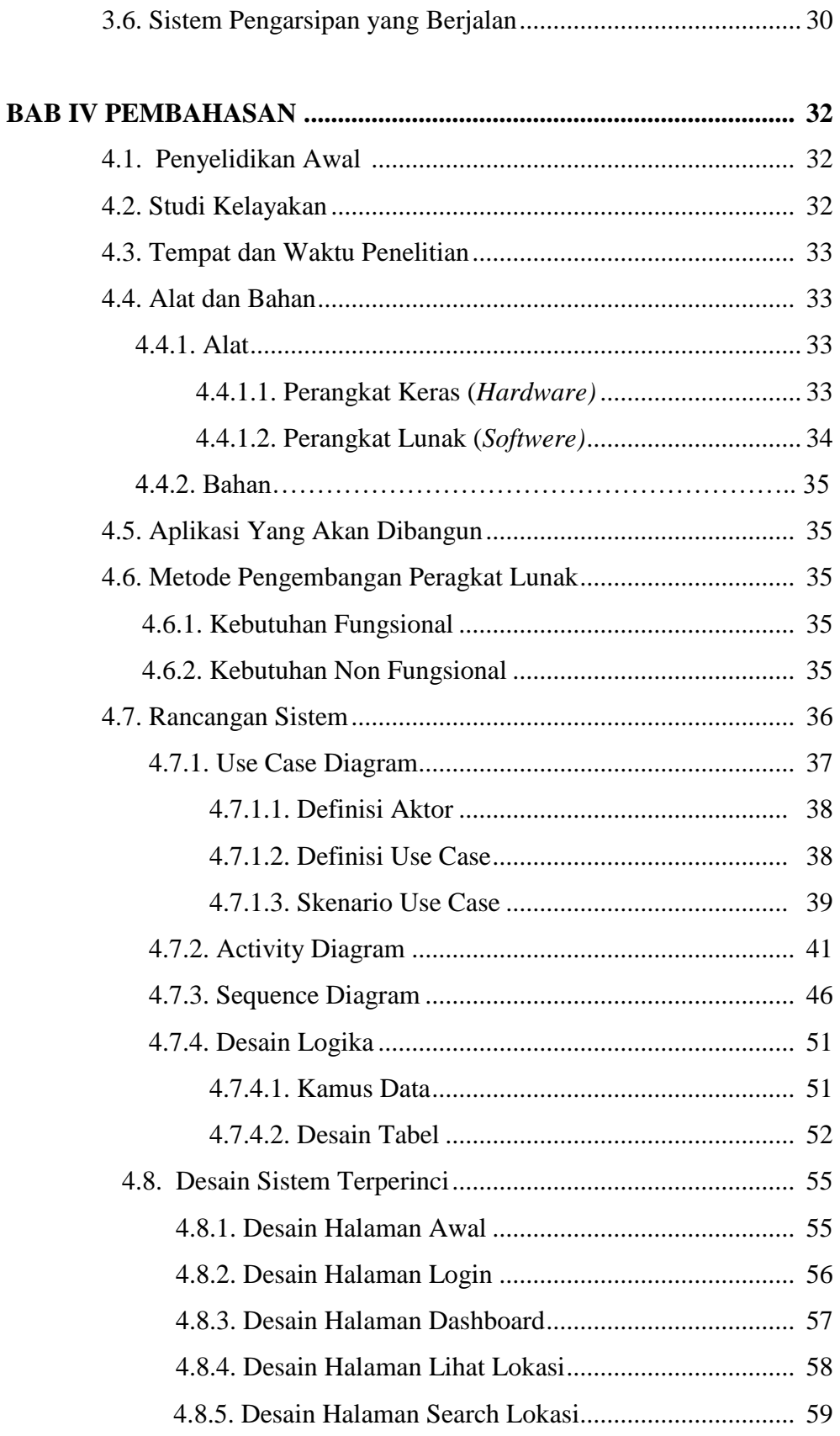

![](_page_10_Picture_147.jpeg)

**LAMPIRAN**

## **DAFTAR TABEL**

### **Halaman**

![](_page_11_Picture_139.jpeg)

## **DAFTAR GAMBAR**

### **Halaman**

![](_page_12_Picture_172.jpeg)

![](_page_13_Picture_31.jpeg)